## Renovação de Certificado Digital

## 12/05/2025 19:38:06

## **Imprimir artigo da FAQ**

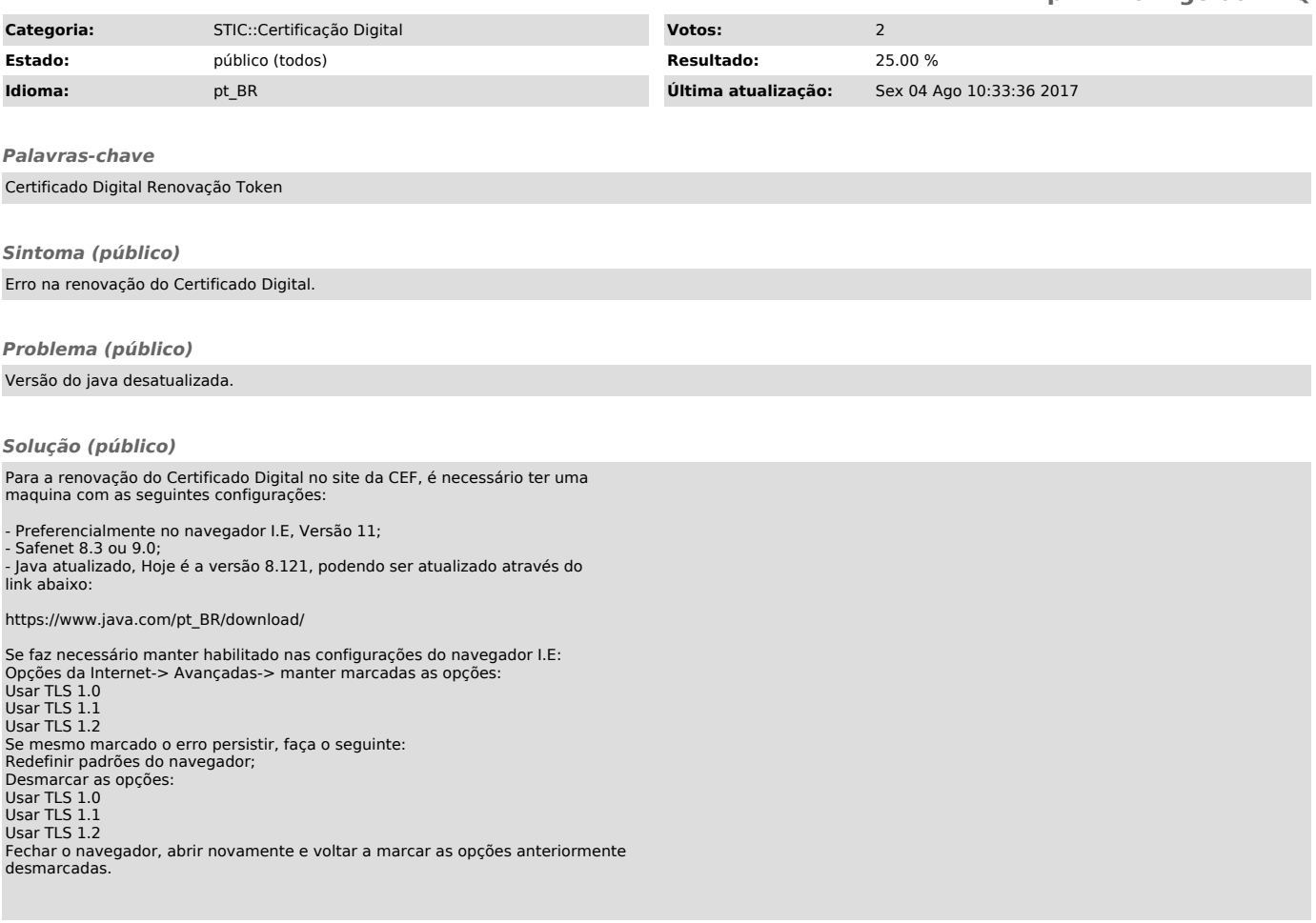